## pdf and the property property of the property of the state of the state of the state of the state of the state of the state of the state of the state of the state of the state of the state of the state of the state of the

## https://www.100test.com/kao\_ti2020/454/2021\_2022\_\_E9\_98\_B2\_E 5\_BE\_A1\_E8\_AE\_A1\_E7\_c100\_454519.htm 1

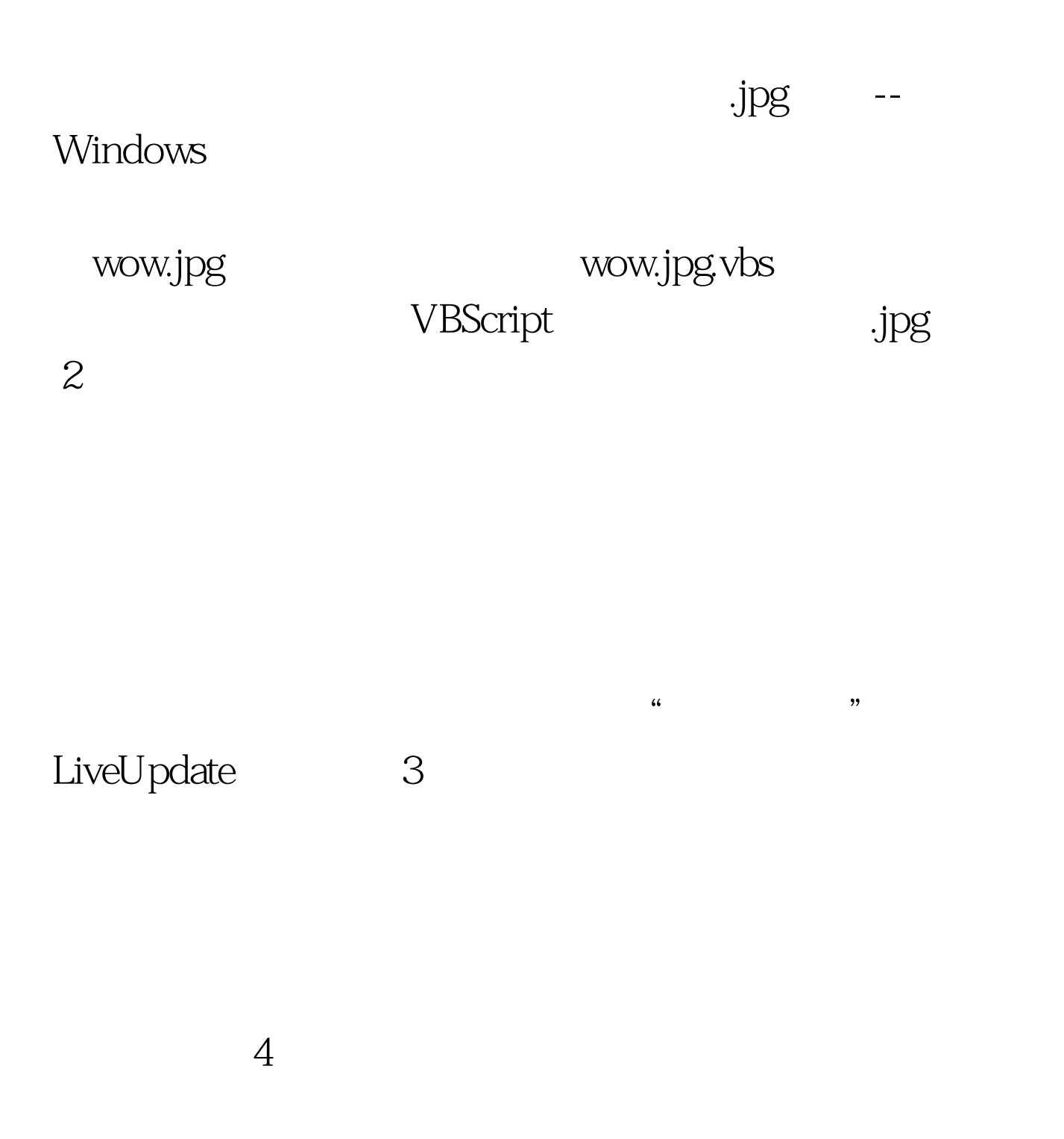

称的病毒一样有杀伤力。 7、使用其它形式的文档,如.rtf Rich Text Format (Portable Document Format) Microsoft Office

 $6$ 

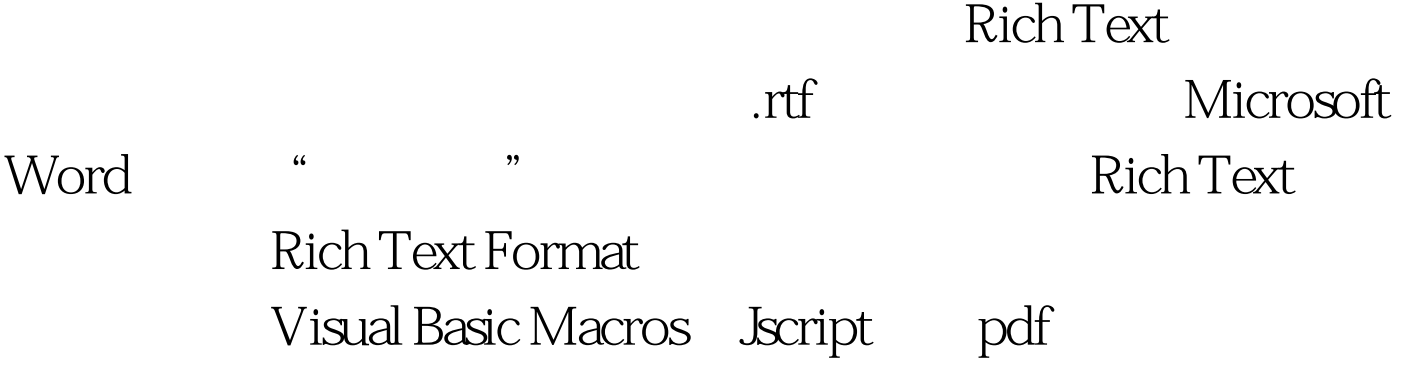

 $8<sub>z</sub>$ 

9 Windows Scripting Host Windows Scripting Host(WSH) VBScript Jscript Mindows Scripting Host ActiveX Scripting VBScript, Jscript Perl, Windows Windows / Bubbleboy KAK.worm Windows

Scripting Host

 $10<sub>g</sub>$ 

100Test www.100test.com